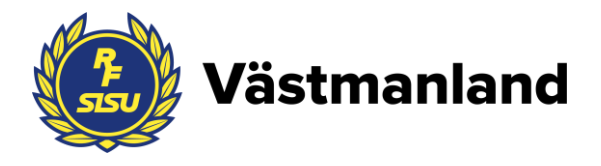

# **Protokoll fört vid RF-SISU Västmanland årsstämma 2020-04-05 som genomfördes på Rocklunda i Västerås samt digitalt via Zoom.**

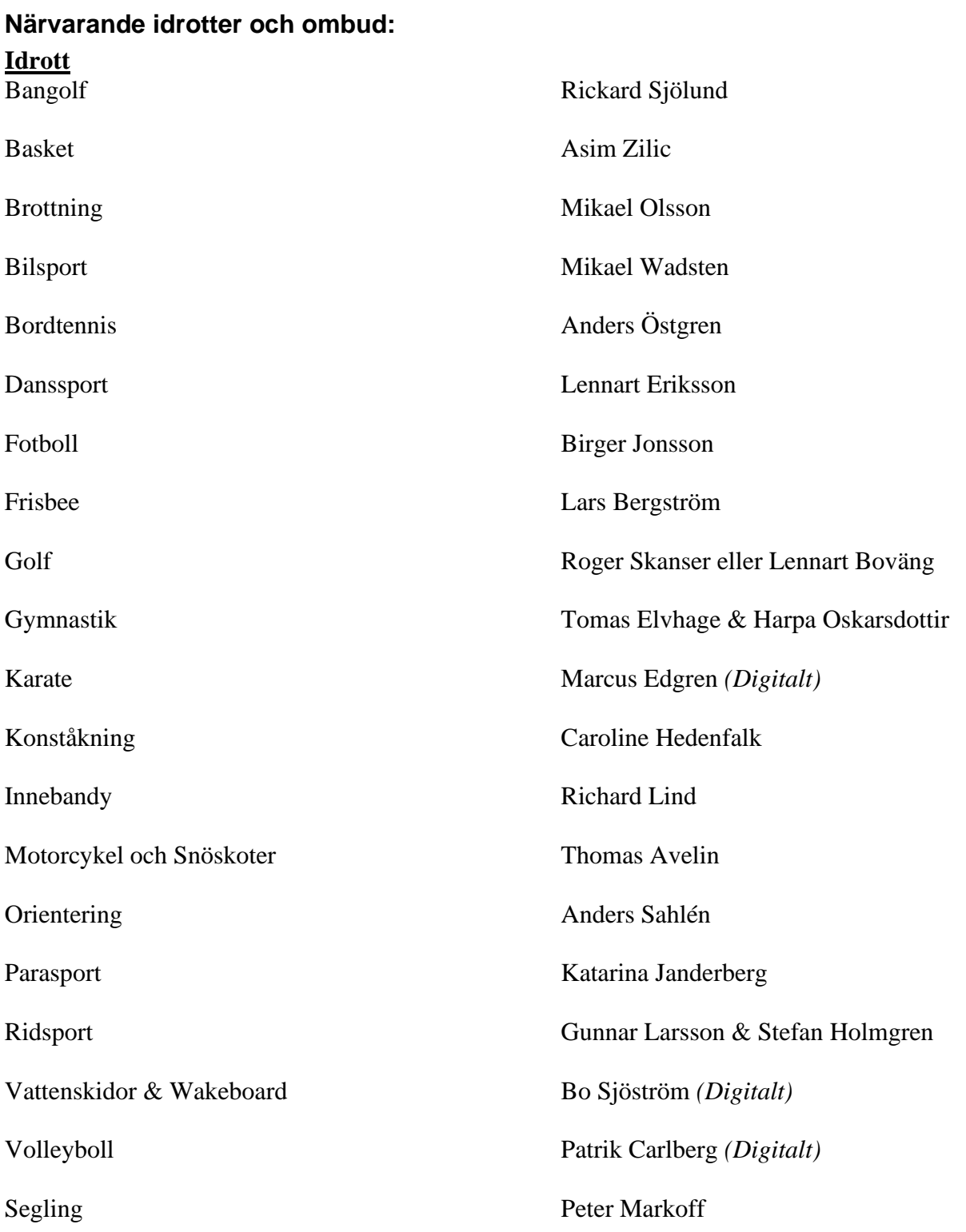

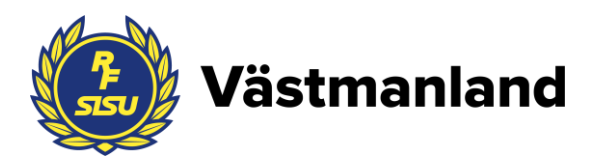

# **Revisor**

Marita Lyckstedt

**Lekmannarevisor** Hans Höglund

**Valberedning** Lasse Svensson och Kenneth Holmberg

## **Styrelse**

Jan Andersson Lars Svensson Muhannad Al-Nuaimi Richard Fallqvist Mari Högqvist Marie Johansson Tommy Levinsson Annika Enberg

## **Personal**

Kristin Pleick Anette Fransson Tobias Fahlén Margareta Hofgaard

Frida Storm Nilsdotter Edwin Bien O'Rodney Marie Persson Sofia Lyckman (digitalt)

## **Övriga närvarande**

Vicki Skure-Eriksson, mötesordförande Jenny Boström

## **Årsmötet öppnar**

Kristin Pleick hälsade deltagarna välkomna till årsmötet för RF-SISU Västmanland. Som inledning av mötet hölls en information och frågestund om SM-veckan 2024 i Västerås.

Medverkande i informationen var:

- Vicki Skure-Eriksson, kommunalråd och ordförande för Nämnden för idrott, fritid och förebyggande
- Magnus Jansson, Idrottschef i Västerås stad
- Alf Westerdahl, Visit Västerås
- Marie Persson, RF-SISU Västmanland

Efter informationen om SM-veckan förklarade Jan Andersson årsmötet öppnat genom att hälsa deltagarna varmt välkomna, både fysiskt och digitalt.

**§ 1 Upprop och fullmaktsgranskning samt fastställande av röstlängd** Förrättades upprop samt fullmaktsgranskning. Röstlängden fastställdes till 20 idrotter med 23 ombud.

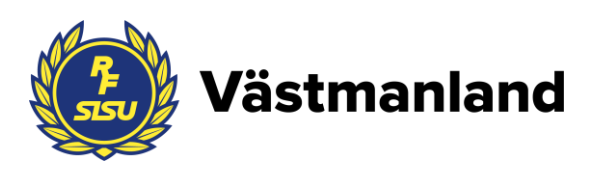

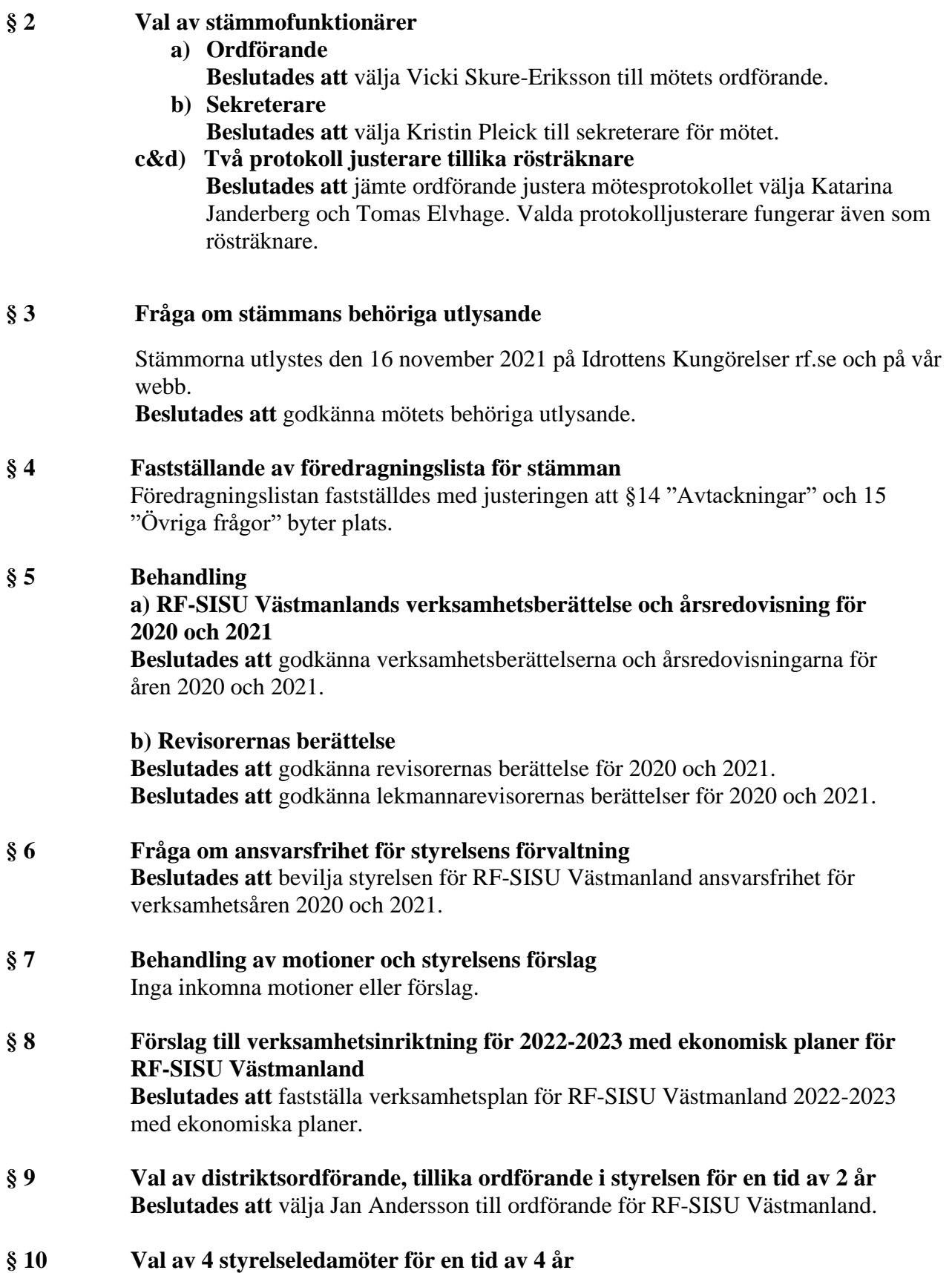

Sign

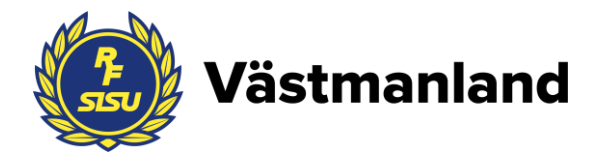

 **Beslutades att** välja Annika Enberg (omval), Mari Högkvist (omval), Muhannad Al Nuaimi (omval), Lars Svensson (omval). **b) Fyllnadsval av 1 styrelseledamot för en tid av 2 år Beslutades att** välja Jenny Boström som ledamot för en tid av 2 år. **§ 11 a) Utse auktoriserad revisor för en tid av 2 år Beslutades att** utse Adsum Revisorer och Företagskonsulter AB till revisorer för en tid av 2 år. **b) Val av lekmannarevisorer jämte personliga ersättare för en tid av 2 år Beslutades att** välja Hans Höglund (nyval) som lekmannarevisor och Thomas Avelin (nyval) som personligersättare för en tid av 2 år. **§ 12 Val av ordförande i valberedningen för en tid av 2 år för Beslutades att** välja Lars Svensson (omval) till ordförande för valberedningen för en tid av 2 år. **§ 13 Val av två ledamöter i valberedning för en tid av 4 respektive 2 år i valberedningen Beslutades att** välja Maria Kesselring (omval) för en tid av 4 år samt Birger Jonsson (fyllnadsval) för en tid av 2 år. **§ 14 Övriga frågor a) Översyn SDF-bidrag** Kristin Pleick informerade om att styrelsen för RF-SISU Västmanland fattat beslut om ny bidragsmodell för SDF-bidraget. Två SDF-dialoger har genomförts under processen för att fånga in synpunkter och idéer. Den nya bidragsmodellen gäller från och med år 2022.

#### **§ 15 Avtackningar**

Jan Andersson tackade Kenneth Holmberg för hans arbete i valberedningen samt Marika Hämenniemi för hennes arbete i styrelsen.

Därefter tackade Jan Vicki Skure-Eriksson för hennes insats som ordförande för årets stämma.

#### **Stämman avslutas**

Mötets ordförande Vicki Skure-Eriksson tackade för förtroendet och förklarade stämman avslutad.

# Verifikat

Transaktion 09222115557467142251

## Dokument

RF-SISU protokoll årsstämma 2022 Huvuddokument 4 sidor Startades 2022-04-13 10:37:52 CEST (+0200) av En kund hos Lexly (EkhL) Färdigställt 2022-04-13 13:22:44 CEST (+0200)

## Initierare

## En kund hos Lexly (EkhL)

Lexly noreply@lexly.se

## Signerande parter

#### Kristin Pleick (KP)

Identifierad med svenskt BankID som "Helena Kristin Birgitta Pleick" +46702748487

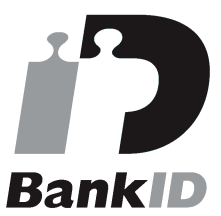

Namnet som returnerades från svenskt BankID var "Helena Kristin Birgitta Pleick" Signerade 2022-04-13 10:54:02 CEST (+0200)

Tomas Elvhage (TE) Identifierad med svenskt BankID som "TOMAS ELVHAGE" tomas@vgf.nu

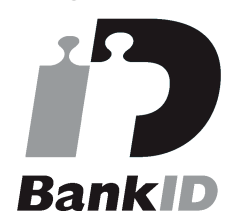

Namnet som returnerades från svenskt BankID var "TOMAS ELVHAGE" Signerade 2022-04-13 13:22:44 CEST (+0200)

#### Viktoria Skure-Eriksson (VS)

Identifierad med svenskt BankID som "Anna Viktoria Skure Eriksson" viktoria.skure.eriksson@vasteras.se

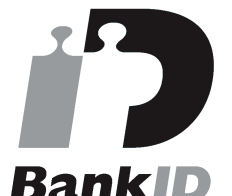

Namnet som returnerades från svenskt BankID var "Anna Viktoria Skure Eriksson" Signerade 2022-04-13 12:00:39 CEST (+0200)

## Katarina Janderberg (KJ)

Identifierad med svenskt BankID som "KATARINA JANDERBERG" katarina.janderberg@outlook.com

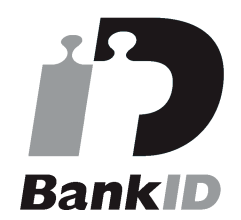

Namnet som returnerades från svenskt BankID var "KATARINA JANDERBERG" Signerade 2022-04-13 12:45:00 CEST (+0200)

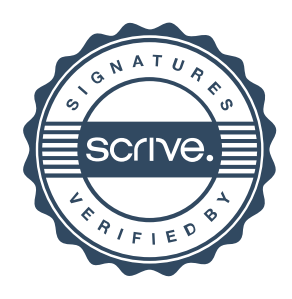

# Verifikat

Transaktion 09222115557467142251

Detta verifikat är utfärdat av Scrive. Information i kursiv stil är säkert verifierad av Scrive. Se de dolda bilagorna för mer information/bevis om detta dokument. Använd en PDF-läsare som t ex Adobe Reader som kan visa dolda bilagor för att se bilagorna. Observera att om dokumentet skrivs ut kan inte integriteten i papperskopian bevisas enligt nedan och att en vanlig papperutskrift saknar innehållet i de dolda bilagorna. Den digitala signaturen (elektroniska förseglingen) säkerställer att integriteten av detta dokument, inklusive de dolda bilagorna, kan bevisas matematiskt och oberoende av Scrive. För er bekvämlighet tillhandahåller Scrive även en tjänst för att kontrollera dokumentets integritet automatiskt på: https://scrive.com/verify

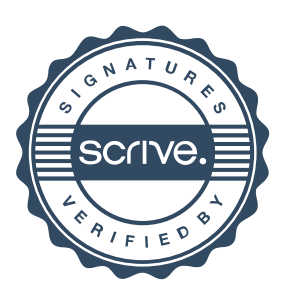